## **GOMEZ**

PREMIUM & LUXURY

## **WIE KANN MAN EIN GOMEZ.AT KONTO ANLEGEN UND NUTZEN**

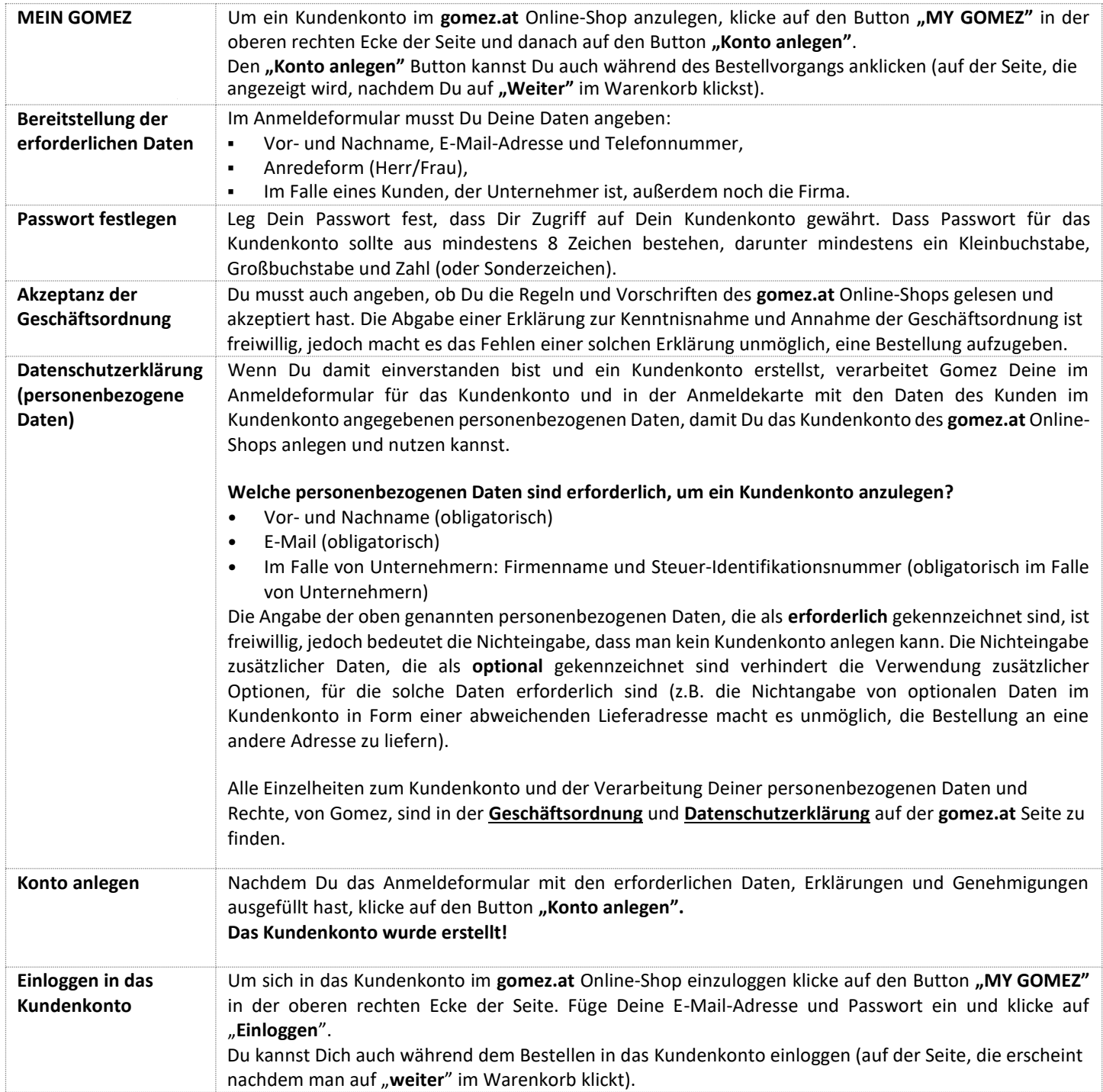

### **GOMEZ Spółka Akcyjna (GOMEZ Aktiengesellschaft)**

**Tomasza Drobnika 2, 60-693 Poznan, KRS 0000934369** (Register der Unternehmer des Nationalen Gerichtsregisters) **|VAT PL9721248769| REGON 302694351,** Registerakten geführt vom Amtsgericht Poznan - Nowe Miasto und Wilda, VIII Handelsabteilung - Nationales Gerichtsregister, Das Grundkapital 100 000 PLN, vollständig eingezahlt

# OMF7

### PREMIUM & LUXURY

## **WIE KANN MAN EIN GOMEZ.AT KONTO ANLEGEN UND NUTZEN**

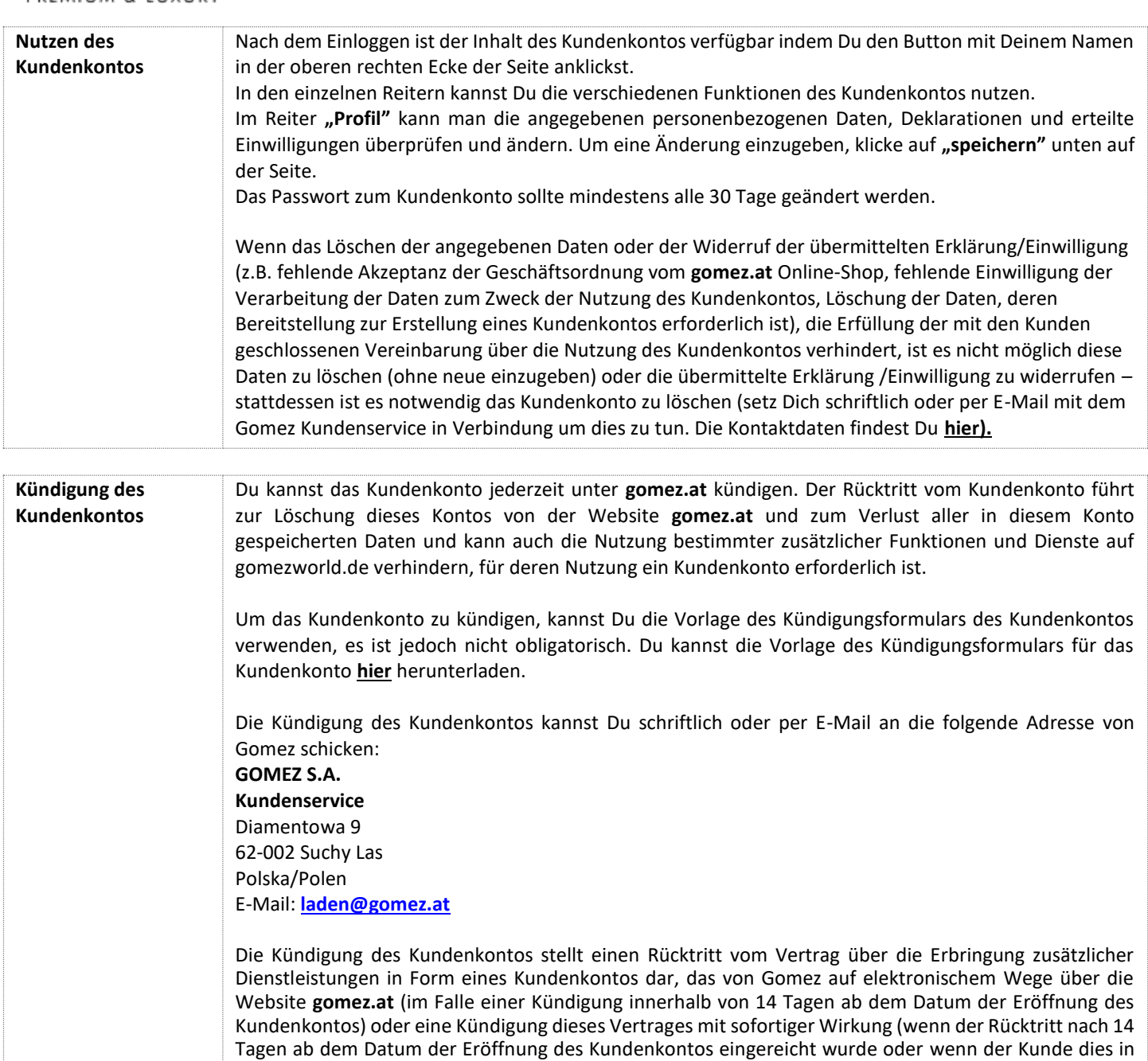

In jedem Fall ist die Kündigung des Kontos des Kunden kostenlos.

dem vor 14 Tagen ab dem Datum der Eröffnung des Kundenkontos erfolgten Rücktritt angegeben hat).

#### **GOMEZ Spółka Akcyjna (GOMEZ Aktiengesellschaft)**

**Tomasza Drobnika 2, 60-693 Poznan, KRS 0000934369** (Register der Unternehmer des Nationalen Gerichtsregisters) **|VAT PL9721248769| REGON 302694351,** Registerakten geführt vom Amtsgericht Poznan - Nowe Miasto und Wilda, VIII Handelsabteilung - Nationales Gerichtsregister, Das Grundkapital 100 000 PLN, vollständig eingezahlt